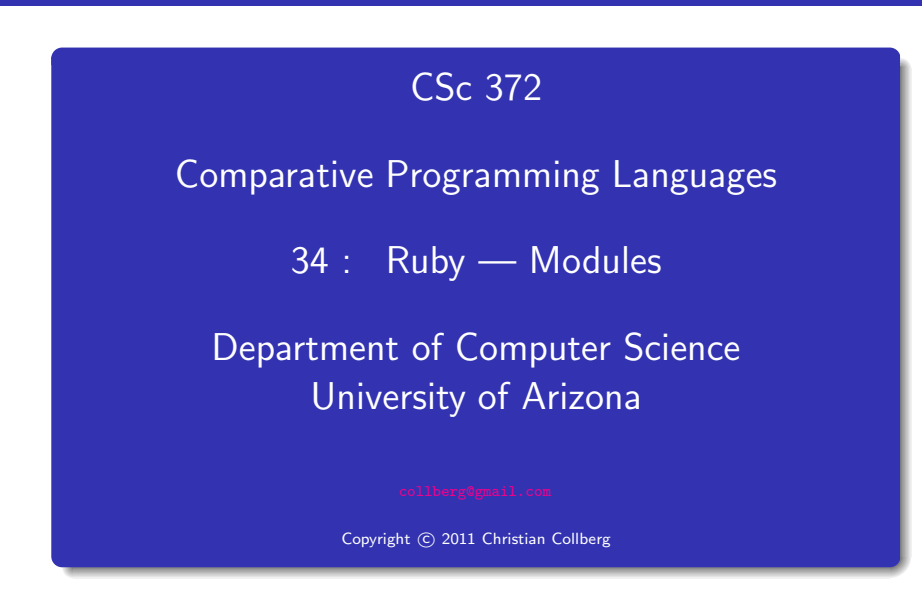

Christian Collberg

#### **Namespaces**

• Modules define *namespaces*. This allows you to have several methods or constants with the same name. module Duck

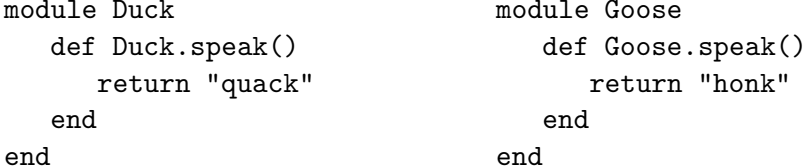

## Constants in Modules

Outside of the module M, you refer to one of its methods meth as M.meth:

module Duck def Duck.speak() return "quack" end end

Methods in Modules

module Goose def Goose.speak() return "honk" end end

puts Duck.speak() puts Goose.speak() Outside of the module <sup>M</sup> you refer to one of its constants con as M::con.

module Duck IS\_CUTE = true end

module Goose IS\_CUTE = false end

puts Duck::IS\_CUTE

## Classes in Modules

You can define <sup>a</sup> class within <sup>a</sup> module. Since the class name is essentially <sup>a</sup> constant, you reference the class using ::.

module Fowl class Duck

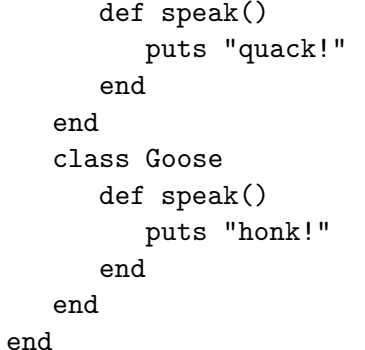

 $d = Four1::Duck.new()$ d.speak()  $g = Four1::Goose.new()$ g.speak()

# Modules in Modules

You can even have modules inside modules! module Birdies module Duckie def Duckie.speak() puts "quack!" end end module Goosie def Goosie.speak() puts "honk!" end end end

Birdies::Duckie.speak() Birdies::Goosie.speak()

# Including Modules

# Including Modules. . .

You can put several definitions in one file:

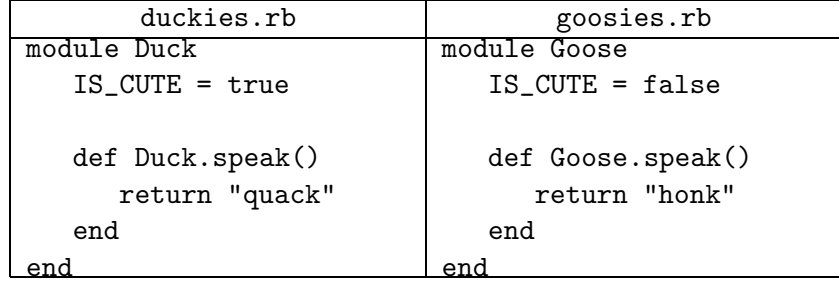

You include the file in by saying "require 'file'" (or "load 'file'" but this will load the definitions multiple times if you load more than once):

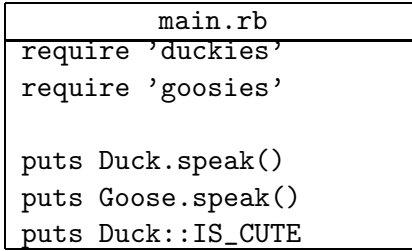

• Create a module with instance methods which may be useful in many different kinds of classes:

#### module Debug

```
def printme()
  puts "#{self.class.name}" +
        "(\##{self.object_id})"
end
```
#### end

#### Mixins. . .

• *Include* a module within a class and its instance methods automatically become available in the class:

```
class Ducktape
   include Debug
   def color()
      puts "silver"
   end
end
```
<sup>d</sup> = Ducktape.new() d.printme()

• You're including a *reference* to the module: any change to it will affect all classes in which it is included.

### Mixing in module Comparable

• Include Comparable in your class and define your own <=> method (returning 1, -1, or 0, for greater-than, less-than, or equal, respectively).

```
module Comparable
  def = (arg)end
  def >=(arg)end
  def <(arg)
  end
  ...
```
# Mixing in module Comparable...

```
class Ducktape
  include Comparable
  attr reader :size
  def initialize(size)
     @size = sizeend
  def <=>(other)
     if self.size > other.size then return 1
     elsif other.size > self.size then return -1
     else return 0
     end
  end
end
```
# Mixing in module Comparable. . .

• Your class now gets immediate access to the methods that Comparable defines  $(<, <=, >, >=$ ):

```
small = Ducktape.new(100)
large = Ducktape.new(200)
```

```
puts small < large
puts small > large
puts small == large
puts small <= large
puts small >= large
```
### Mixing in Enumerable

• Include the Enumerable module and define an each() method.

```
module Enumerable
  def each_with_index
  end
  def collect
  end
  def sort
  def member?(arg0)
  end
  def inject(arg0, arg1, *rest)
  end
  ...
end
```
### Mixing in Enumerable. . .

```
class Flock
   include Enumerable
  def initialize(mum, dad, babies)
      @mum = mum
      @dad = dad
      @babies = babies
   end
   def each()
      yield @mum
     yield @dad
     @babies.each() {|b| yield b}
   end
```
# Mixing in Enumerable...

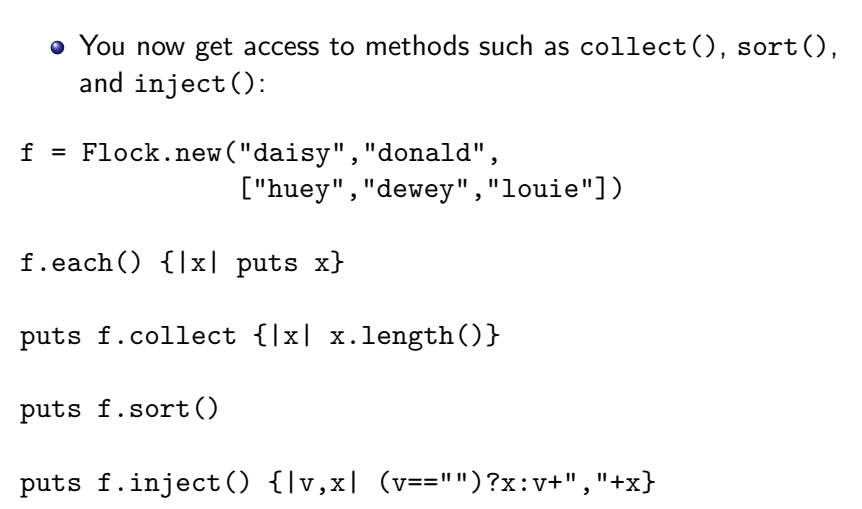

# Duck Automata

• Read Chapter 9, page 117-125, in Programming Ruby - The Pragmatic Programmers Guide, by Dave Thomas.

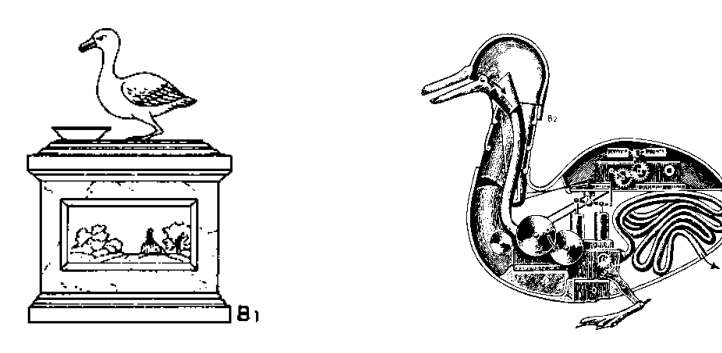

. . . [French engineer Jacques] de Vaucanson [1709-82] built . . . <sup>a</sup> mechanical duck which could move in the typical, wagging way of <sup>a</sup> duck, eat and digest fish, and excrete the remains in <sup>a</sup> "natural" way. The mechanism was driven by <sup>a</sup> weight and had more than <sup>a</sup> thousand moving parts. . .

From: <http://music.calarts.edu/~sroberts/articles/DeVaucanson.duck.html>